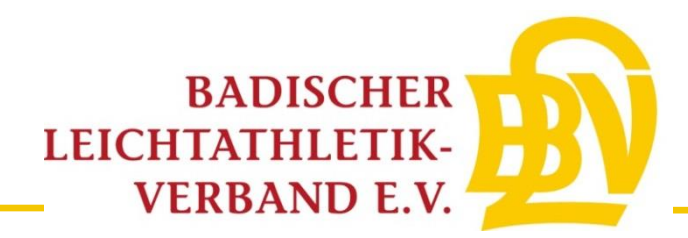

# **Online-Startpassanträge-Anleitung**

### **1. Schritt**

Melden Sie sich mit ihren Zugangsdaten im LADV-System an.

**2. Schritt**

Klicken Sie auf das Feld "Startrecht" (hier grün markiert).

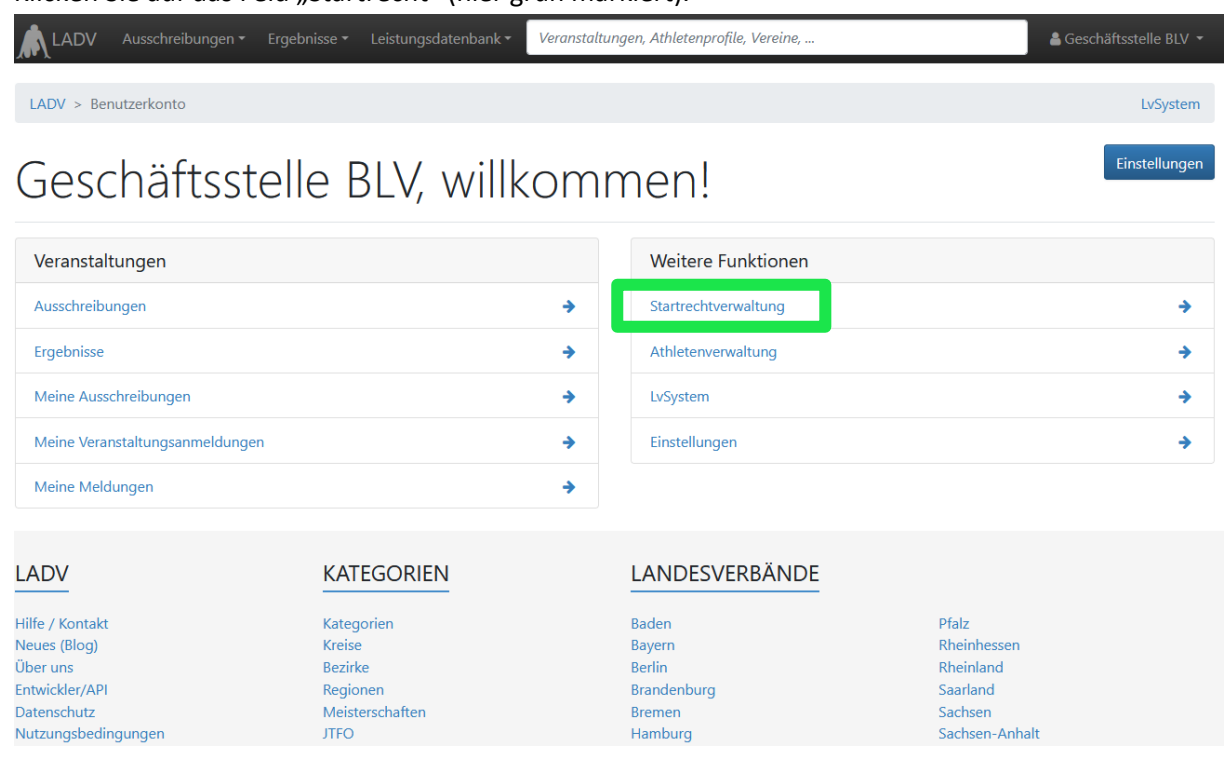

# **3. Schritt**

Wählen Sie das Feld "Neuer Startpassantrag" aus (hier grün markiert).

**KATEGORIEN** 

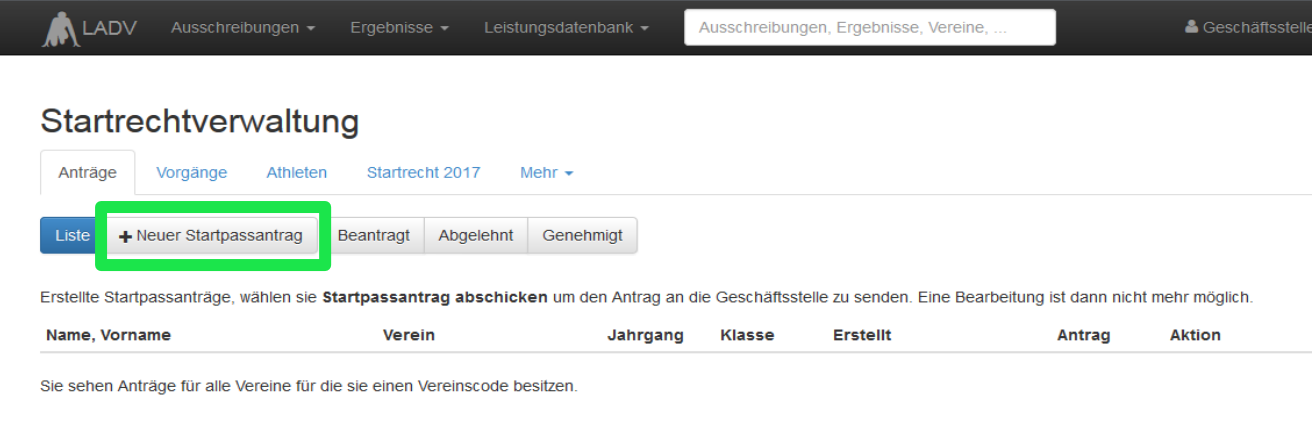

LANDESVERBÄNDE

Füllen Sie die Felder mit den korrekten personenbezogenen Daten aus und klicken Sie auf "Antrag erstellen".

### **5. Schritt**

Klicken Sie auf Statpassantrag Formular erstellen. Hierdurch wird das Formular heruntergeladen.

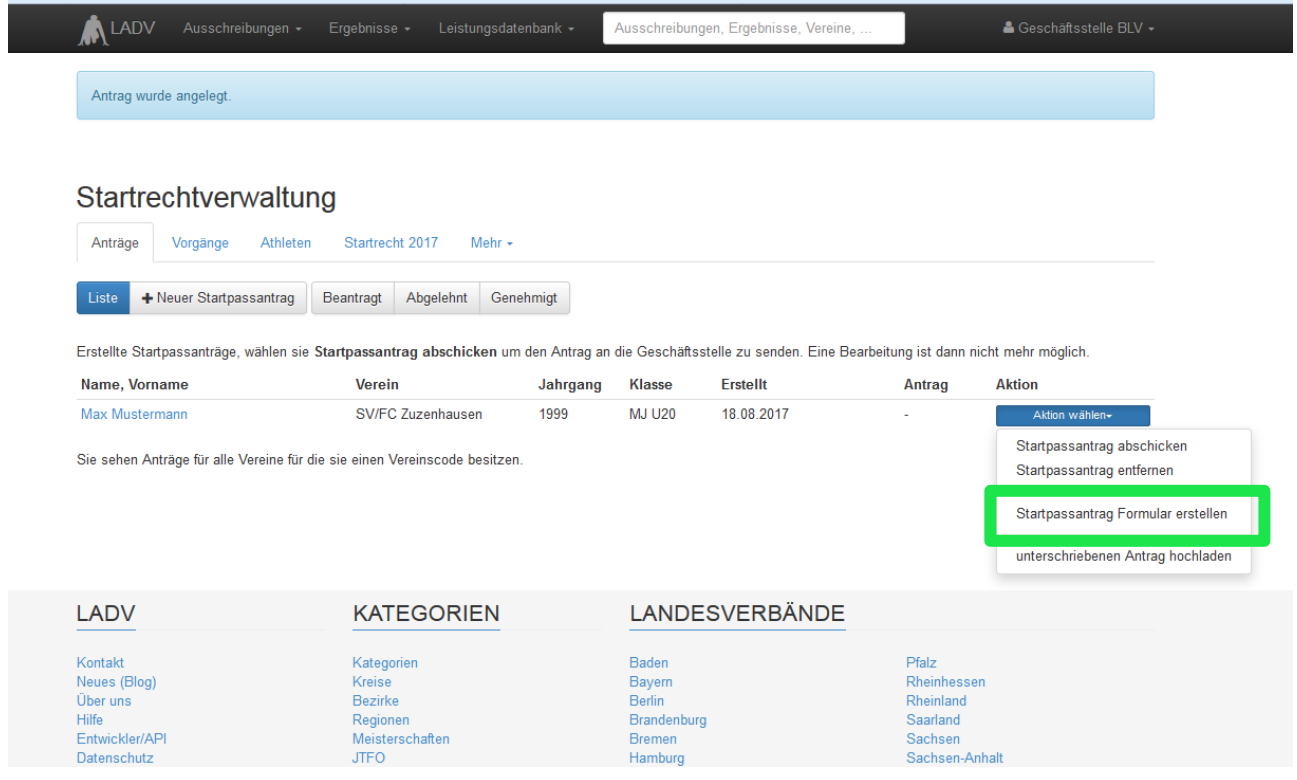

### **6. Schritt**

Drucken Sie das heruntergeladene Formular aus. Lassen Sie den Antrag durch Athlet\*in (ggf. Erziehungsberechtigte Person) und Verein unterschreiben.

Scannen Sie den Unterschriebenen Antrag ein Klicken Sie auf das Feld "Aktion auswählen" und wählen Sie dann die Option "unterschriebenen Antrag hochladen" (grün markiert).

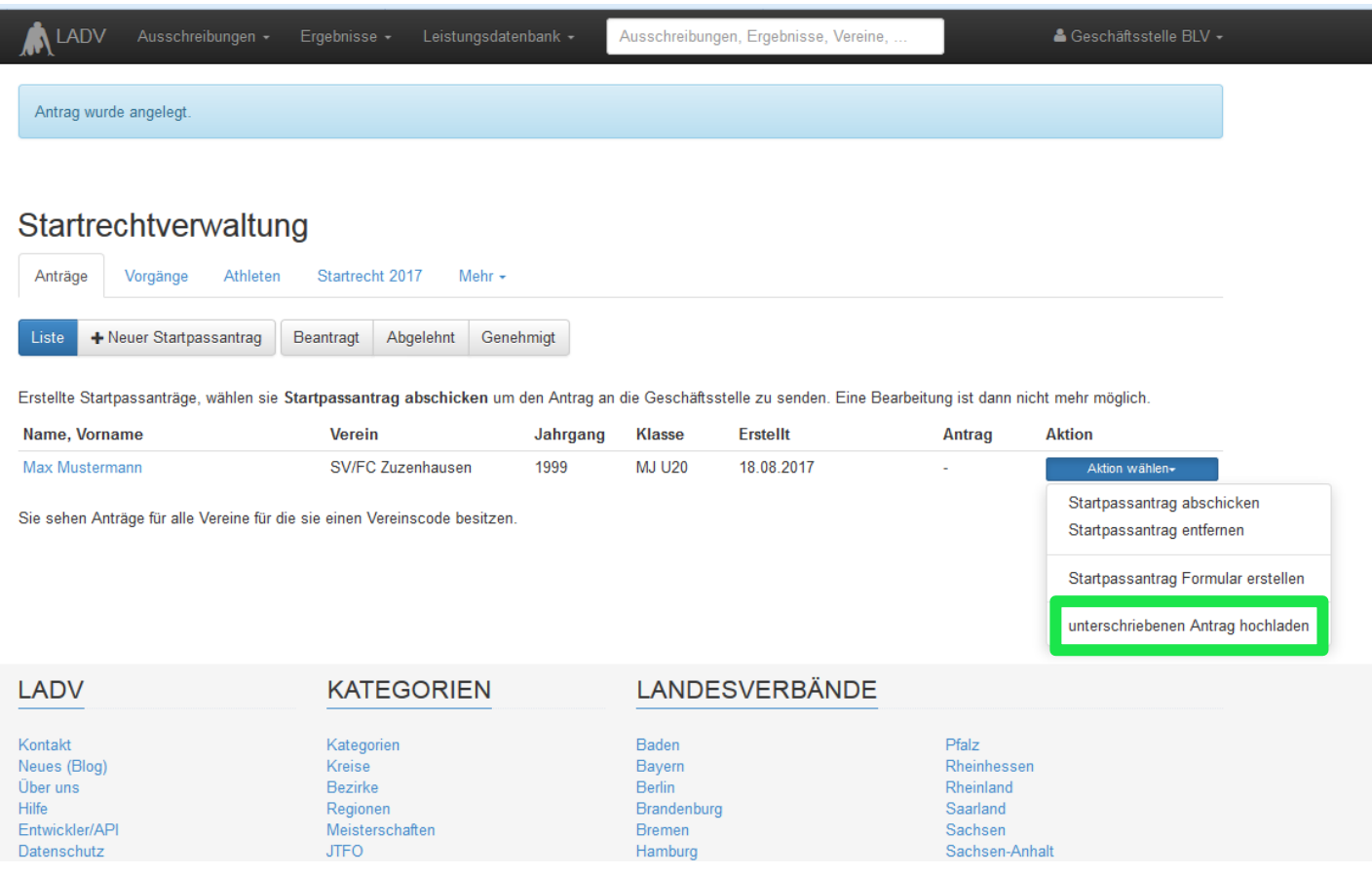

#### **8. Schritt**

Laden Sie den unterschriebenen Antrag hoch und klicken Sie auf "Anlage hochladen".

### **9. Schritt**

Sie müssten den im folgenden Bild dargestellten Bildschirm sehen. Hier können Sie die eingegebenen Daten ein letztes Mal ändern, bevor sie auf das Feld "Prüfen und Weiter" klicken (grün markiert).

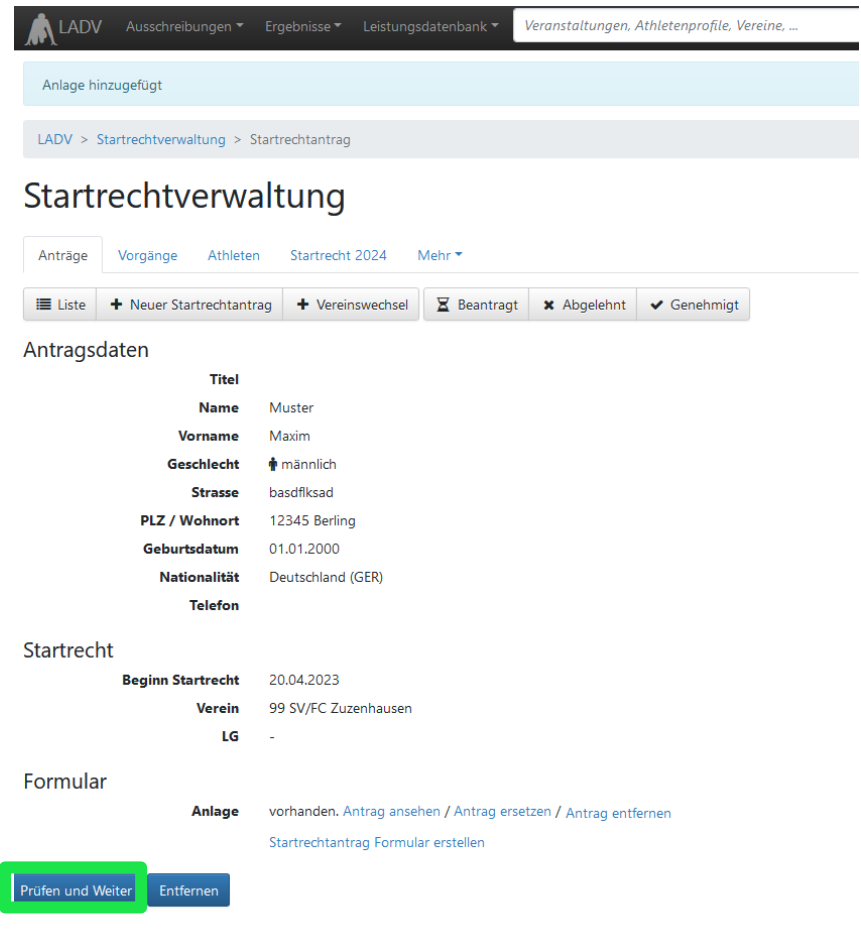

Nun sehen Sie das hier aufgeführte Feld. Klicken Sie auf "Startrechtantrag an die Geschäftsstelle übergeben"(grüne Markierung), um den Antrag abzuschicken.

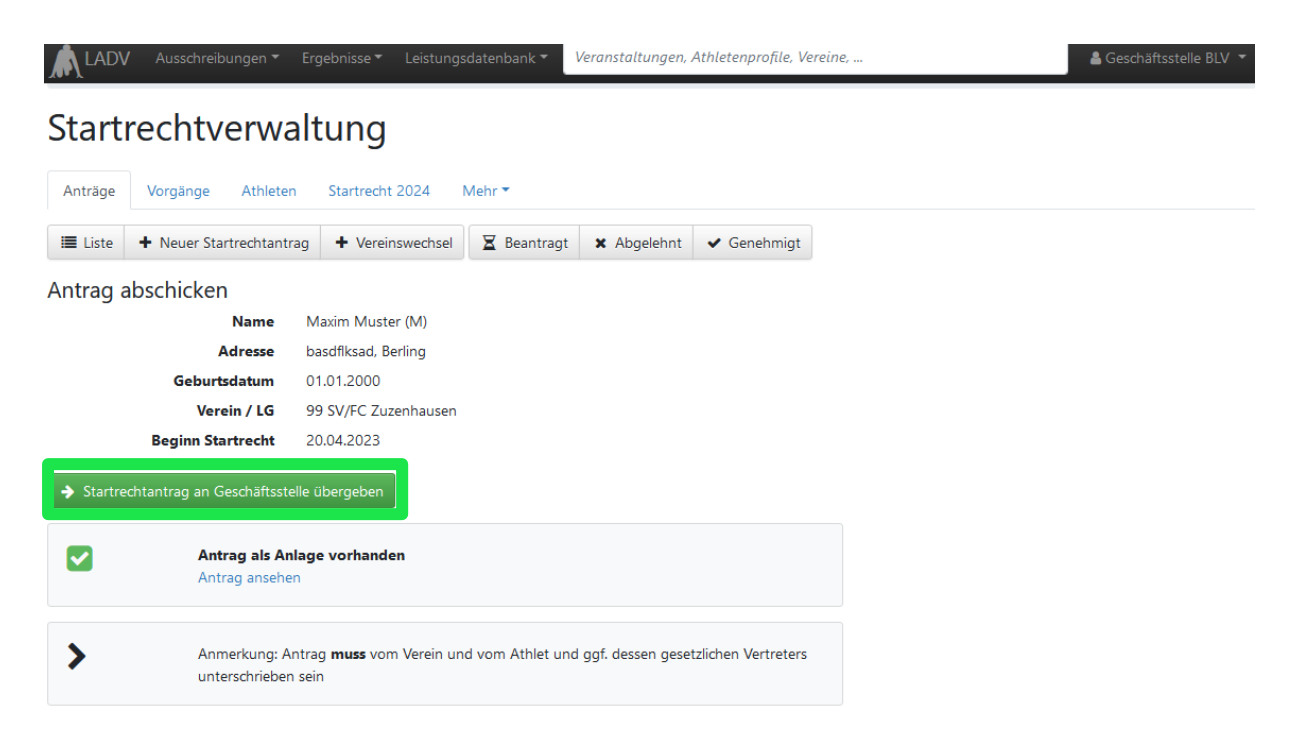

Nun sehen Sie im letzten Schritt unter dem Reiter "Beantragt" ihre abgeschickten Startpassanträge in der Übersicht. Außerdem finden Sie hier ihre genehmigten und abgelehnten Startpassanträge. Bitte prüfen Sie regelmäßig, ob alle Startpassanträge angenommen wurden, um ihren Athleten die Teilnahme an Wettkämpfen zu ermöglichen.

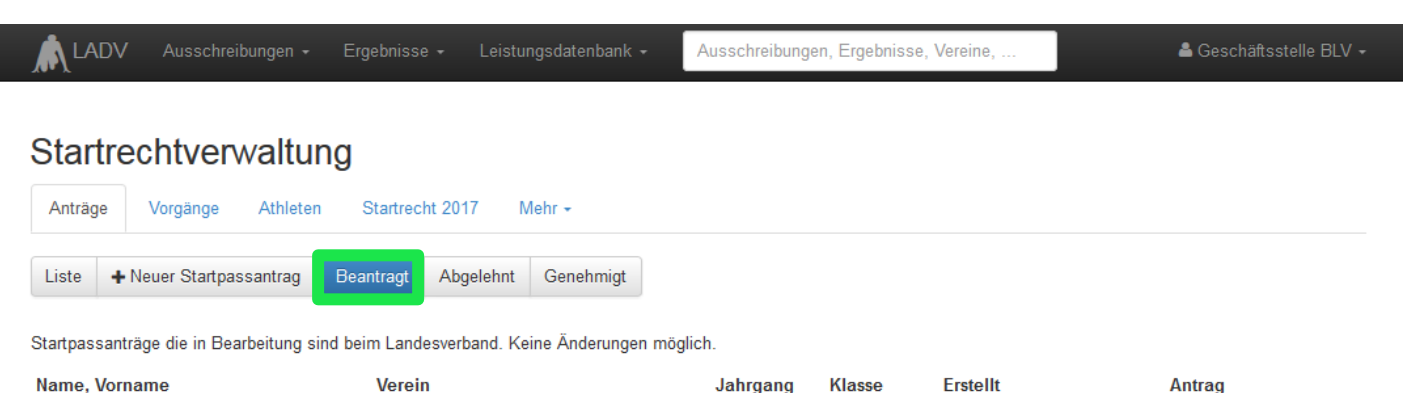

Max Mustermann SV/FC Zuzenhausen 1999 **MJ U20** 18.08.2017 ø

Sie sehen Anträge für alle Vereine für die sie einen Vereinscode besitzen.

#### **LADV**

Kontakt Neues (Blog) Über uns Hilfe Entwickler/API **KATEGORIEN** 

Kategorien Kreise Bezirke Regionen Meisterschaften

#### **LANDESVERBÄNDE**

Baden Bayern Berlin Brandenburg Bremen

Pfalz Rheinhessen Rheinland Saarland Sachsen